# **SPECIFICATION**

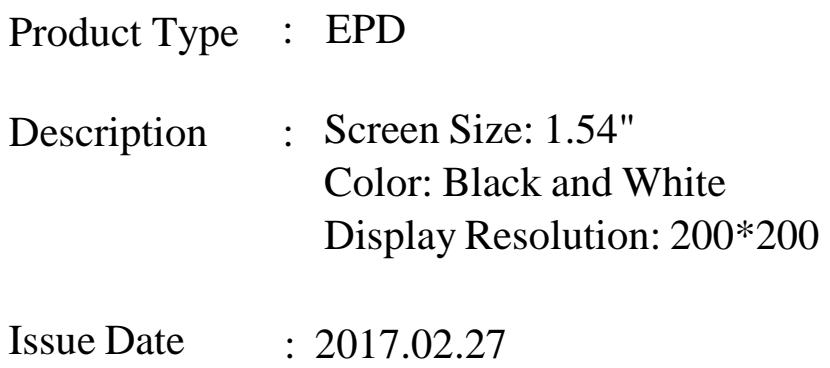

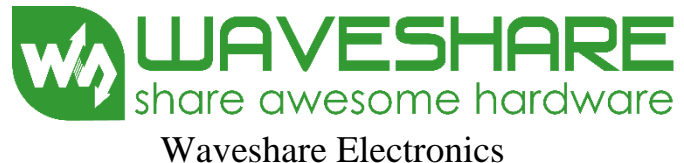

10F, International Science & Technology Building, Fuhong Rd, Futian District, Shenzhen, China

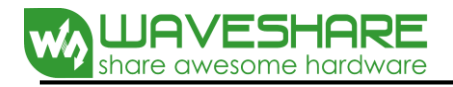

# **Revision History**

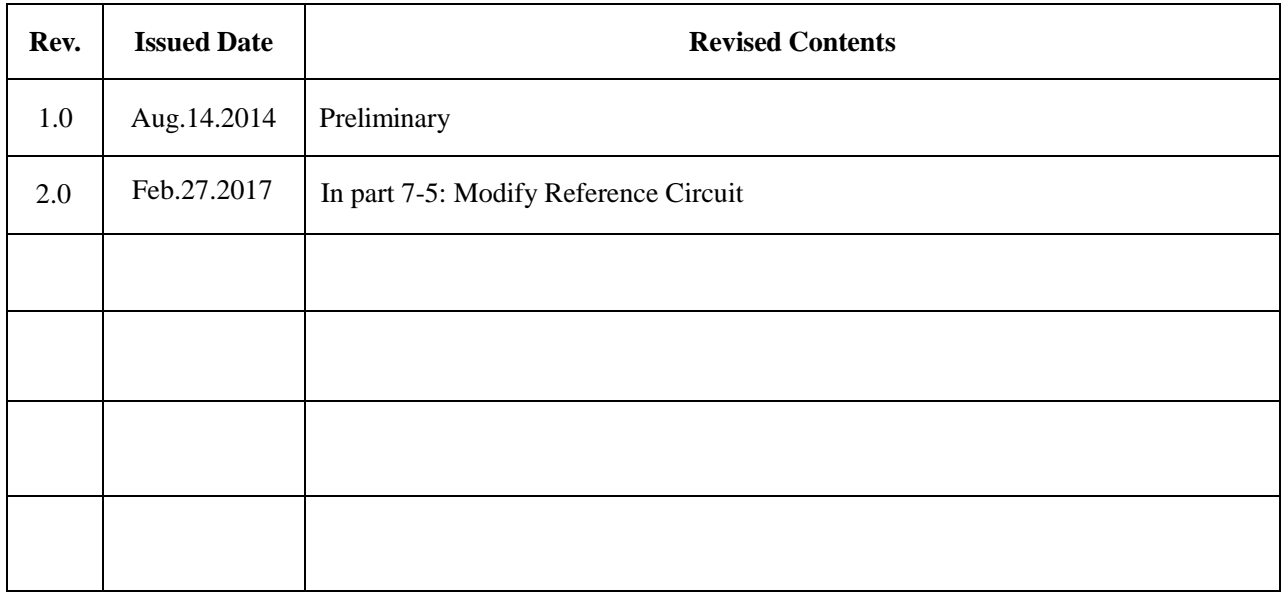

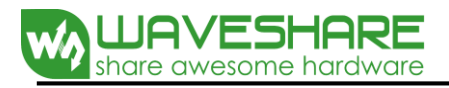

# **CONTENTS**

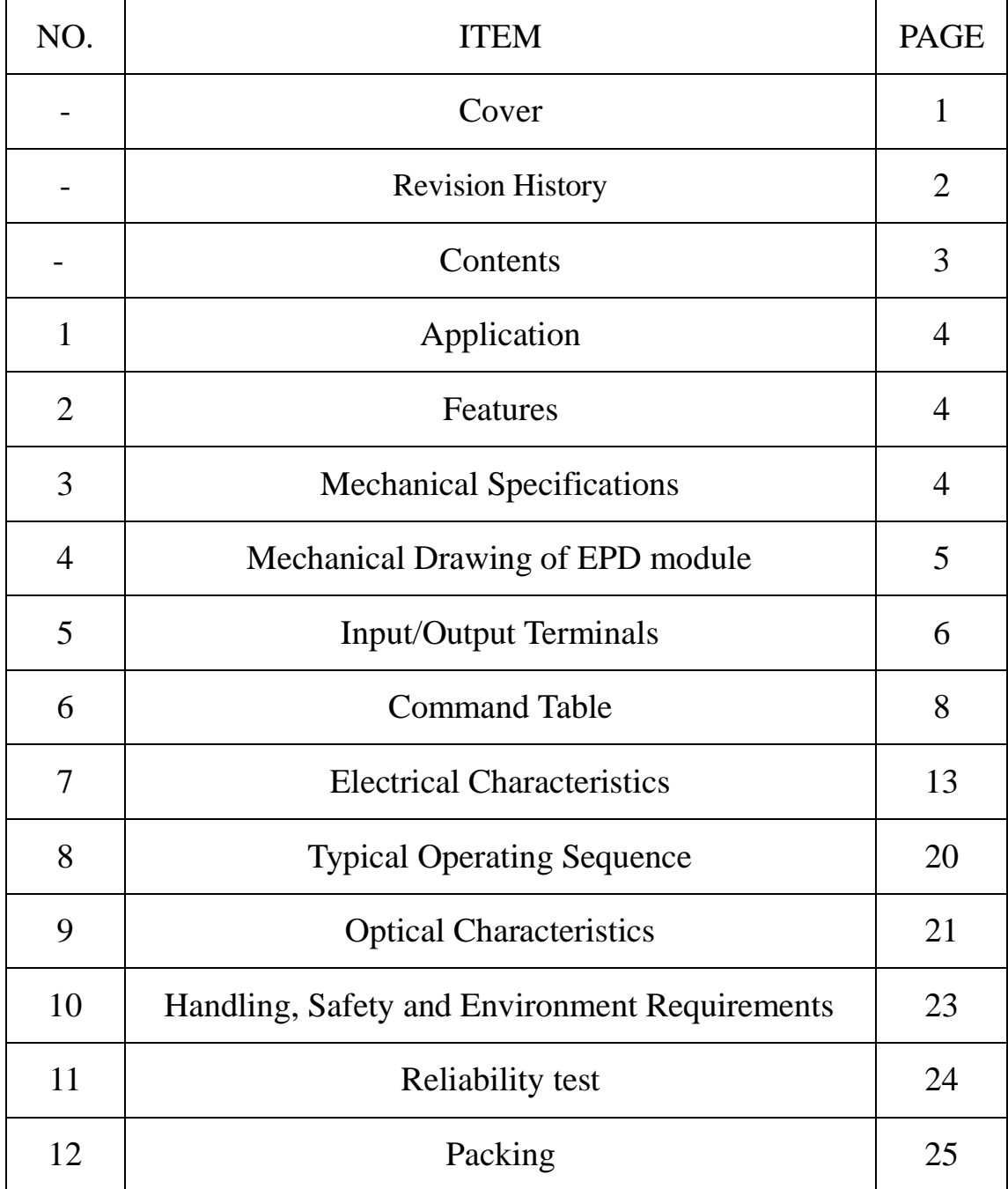

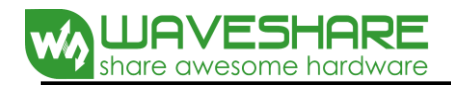

#### **1. Over View**

The display is a TFT active matrix electrophoretic display, with interface and a reference system design. The 1.54inch active area contains  $200 \times 200$  pixels, and has 1-bit full display capabilities. An integrated circuit contains gate buffer, source buffer, interface, timing control logic, oscillator, DC-DC. SRAM, LUT, VCOM, and border are supplied with each panel.

#### **2. Features**

- High contrast
- High reflectance
- Ultra wide viewing angle
- Ultra low power consumption
- Pure reflective mode
- Bi-stable
- Commercial temperature range
- Landscape, portrait mode
- Antiglare hard-coated front-surface
- Low current deep sleep mode
- On chip display RAM
- Waveform stored in On-chip OTP
- Serial peripheral interface available
- On-chip oscillator
- On-chip booster and regulator control for generating VCOM, Gate and source driving voltage.
- Available in COG package IC thickness 300um

#### **3. Mechanical Specifications**

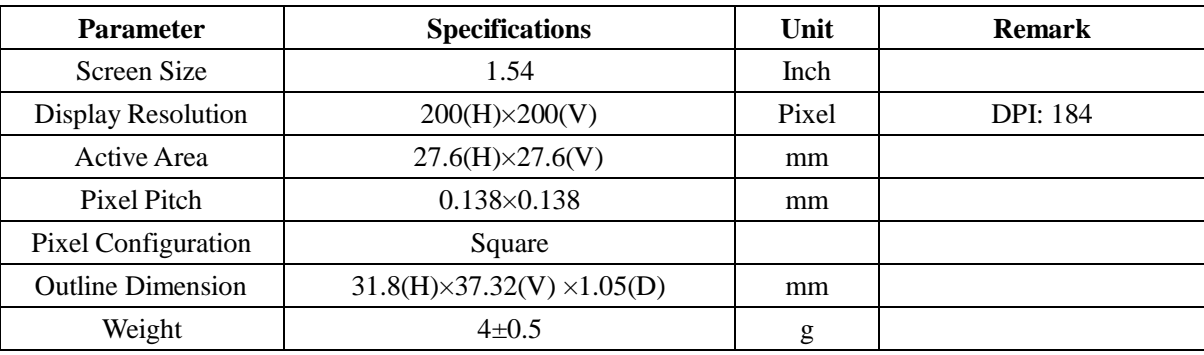

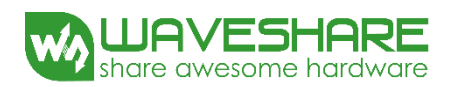

(在此处被入)

**4. Mechanical Drawing of EPD module**

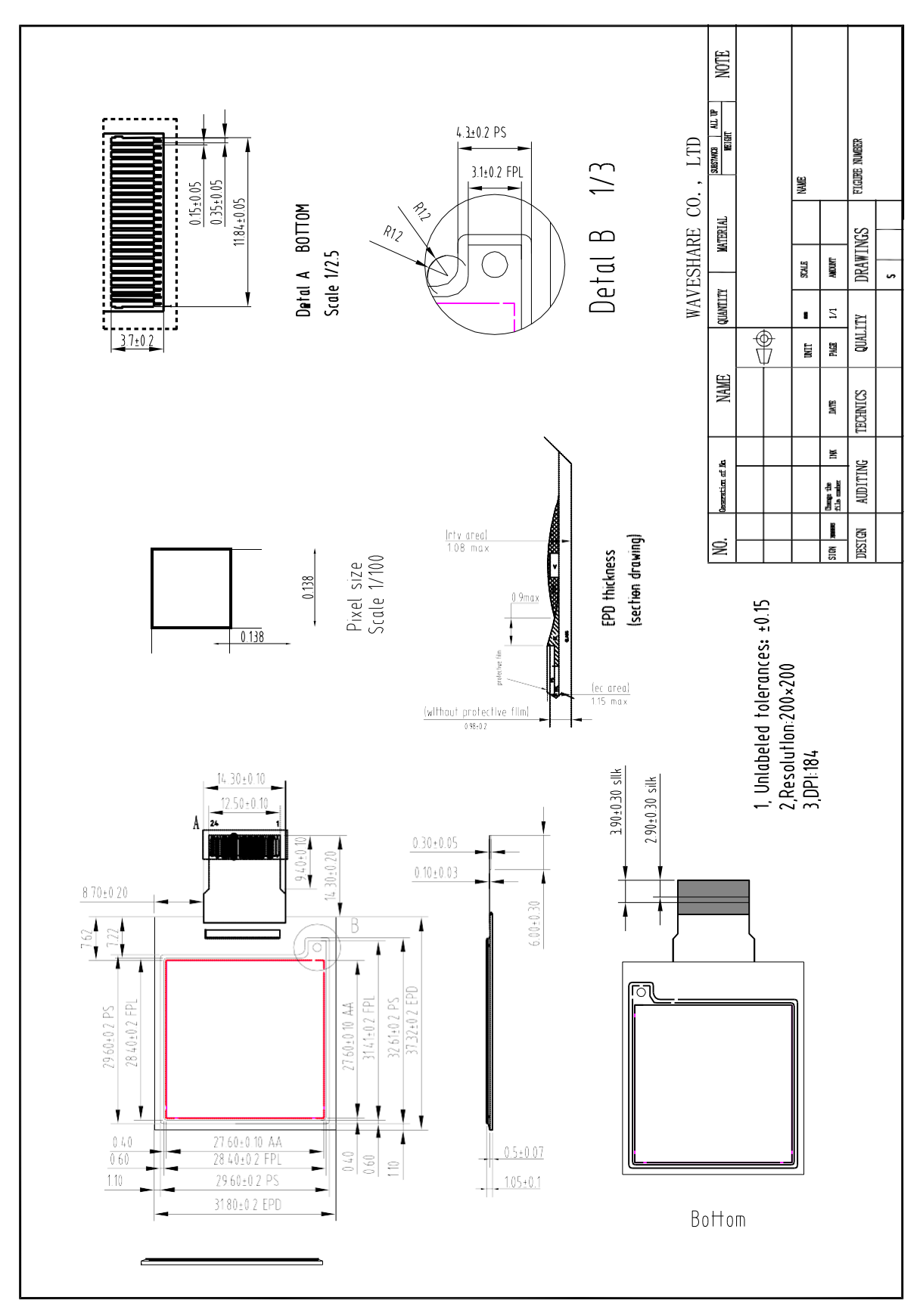

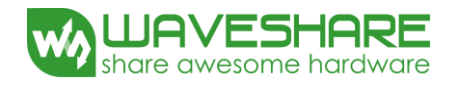

# **5. Input/Output Terminals**

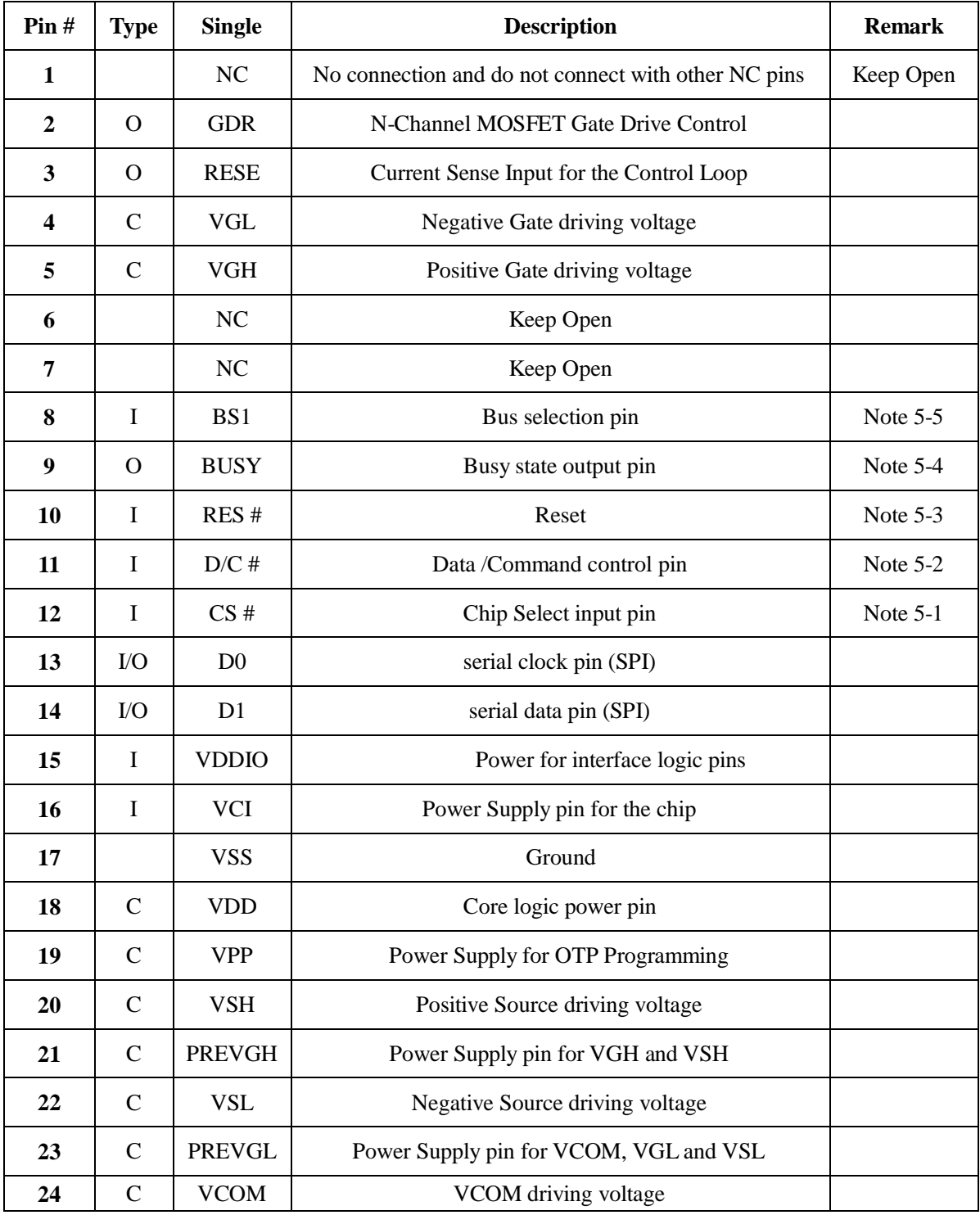

**Note 5-1**: This pin (CS#) is the chip select input connecting to the MCU. The chip is enabled for MCU communication only when CS# is pulled Low.

**Note 5-2**: This pin (D/C#) is Data/Command control pin connecting to the MCU. When the pin is pulled HIGH, the data will be interpreted as data. When the pin is pulled Low, the data will be interpreted as

此处键入

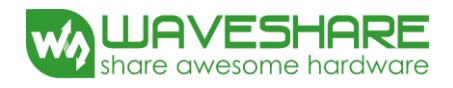

command.

**Note 5-3**: This pin (RES#) is reset signal input. The Reset is active Low.

- **Note 5-4**: This pin (BUSY) is Busy state output pin. When Busy is High, the operation of chip should not be interrupted and any commands should not be issued to the module. The driver IC will put Busy pin High when the driver IC is working such as:
	- Outputting display waveform; or
	- Programming with OTP
- **Note 5-5**: This pin (BS1) is for 3-line SPI or 4-line SPI selection. When it is "Low", 4-line SPI is selected. When it is "High", 3-line SPI (9 bits SPI) is selected. Please refer to below Table.

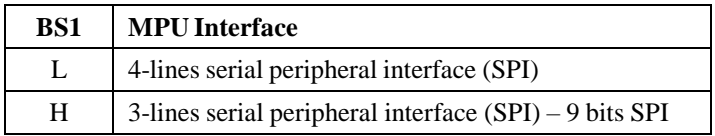

#### **Table: Bus interface selection**

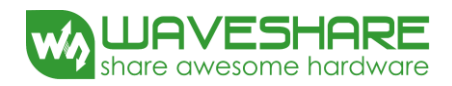

# **6**. **Command Table**

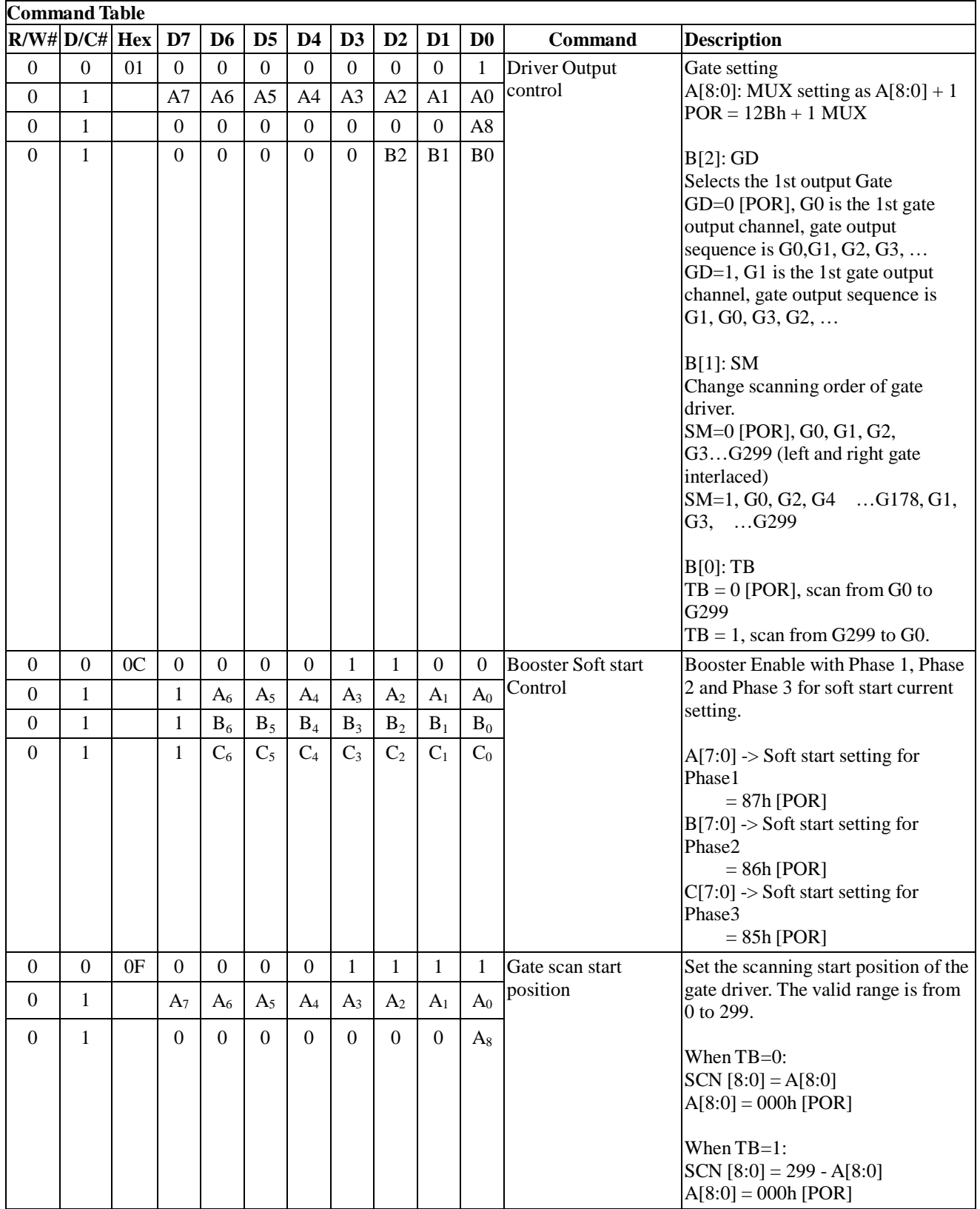

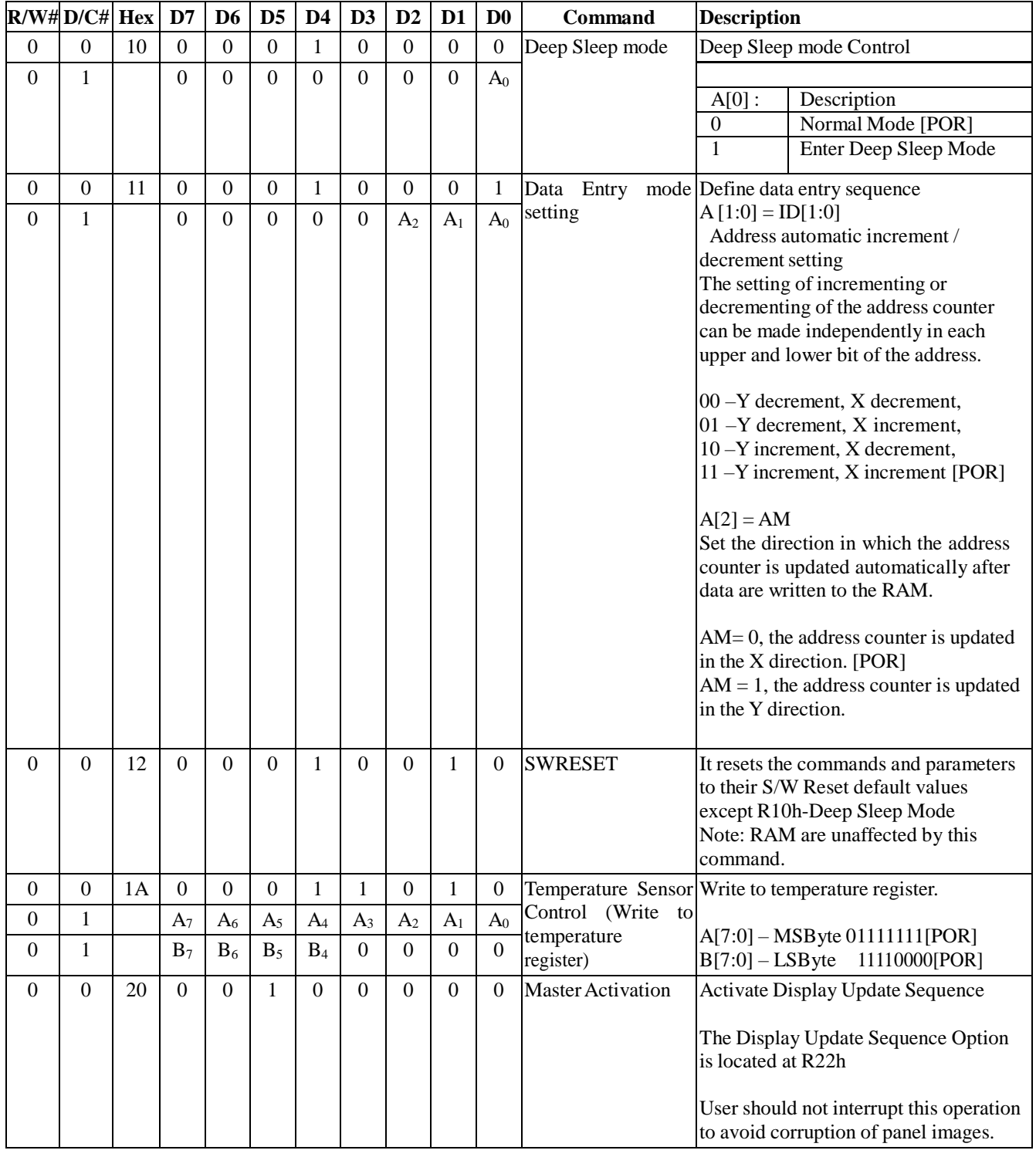

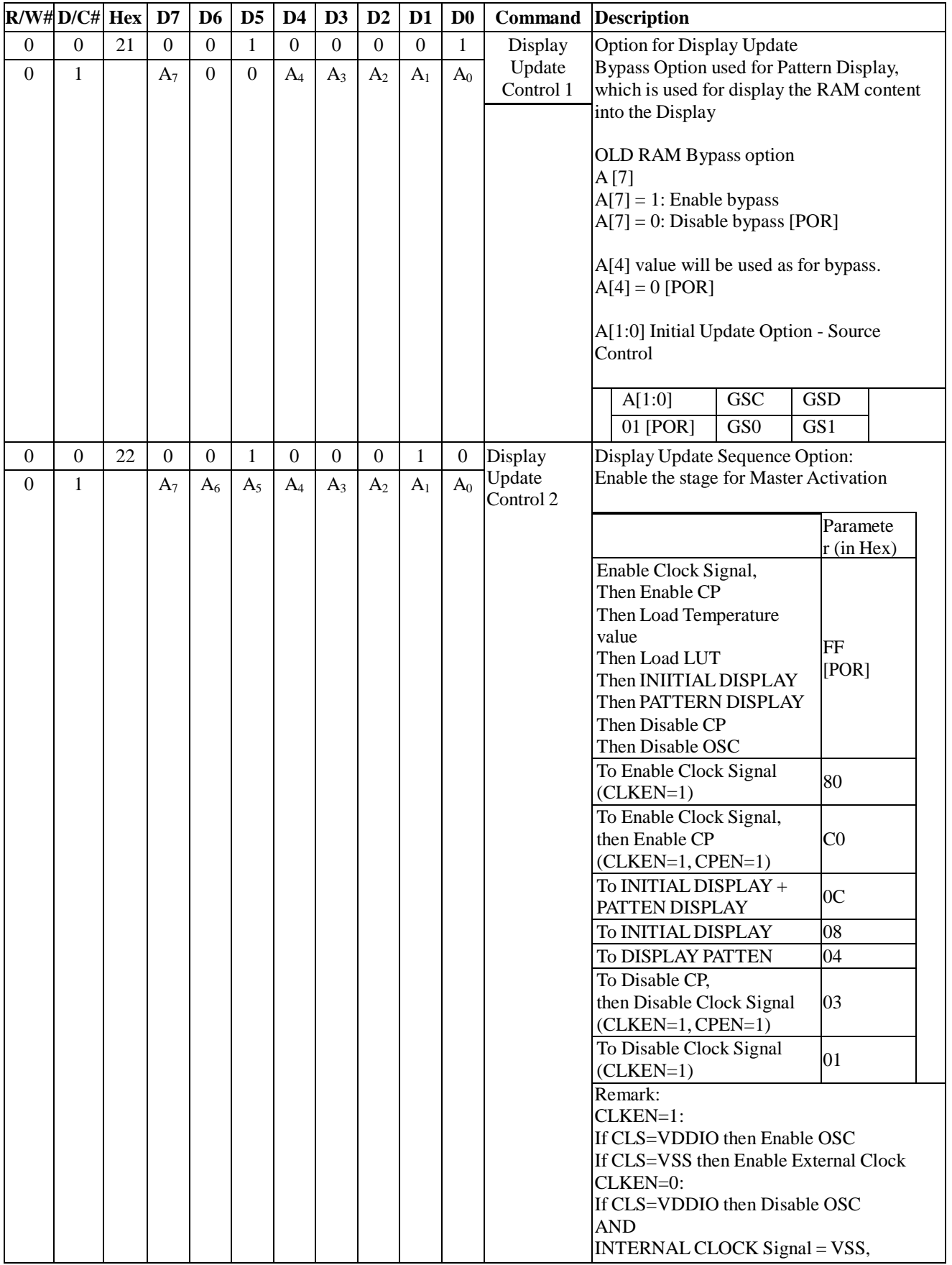

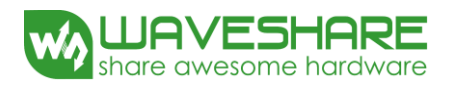

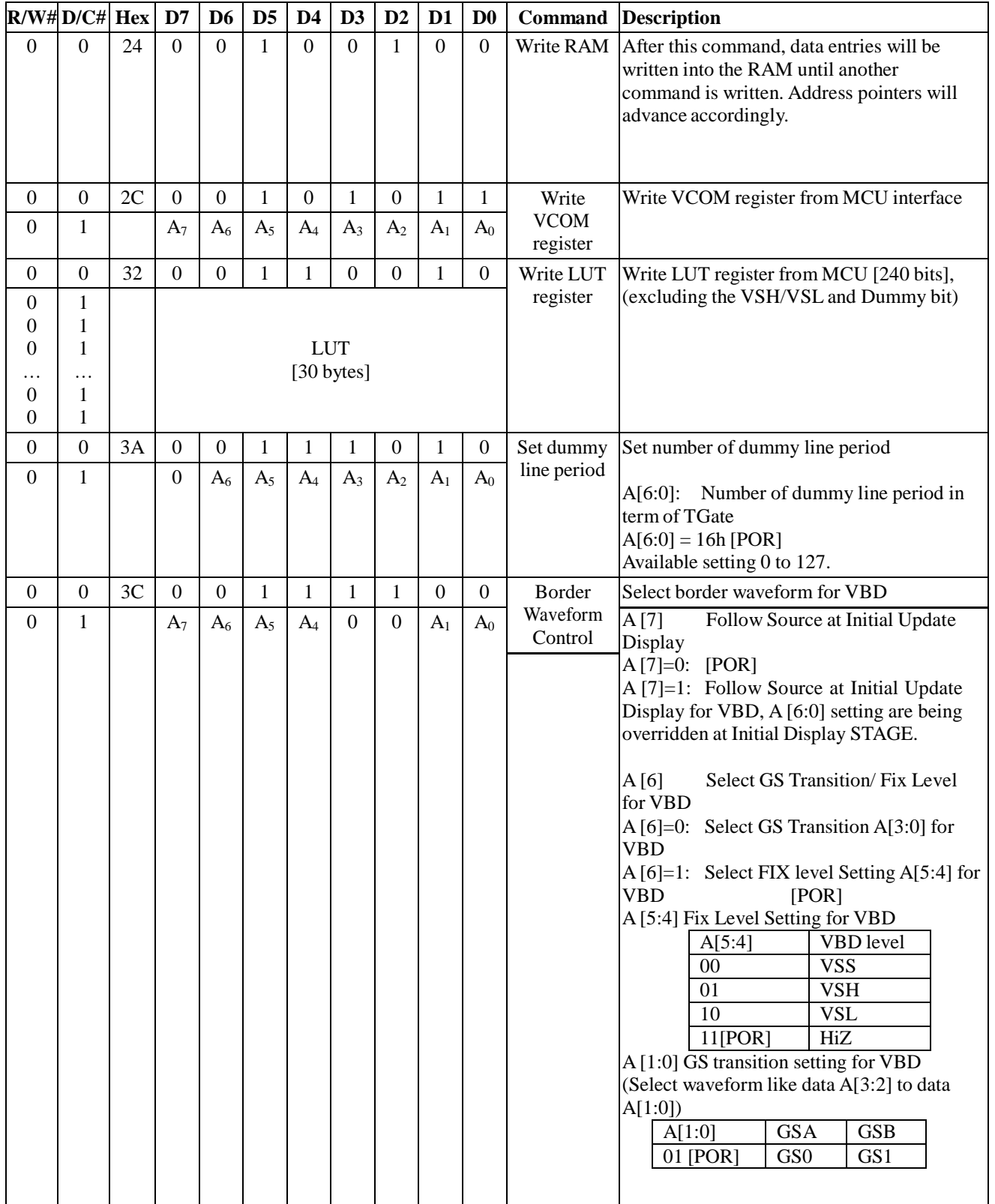

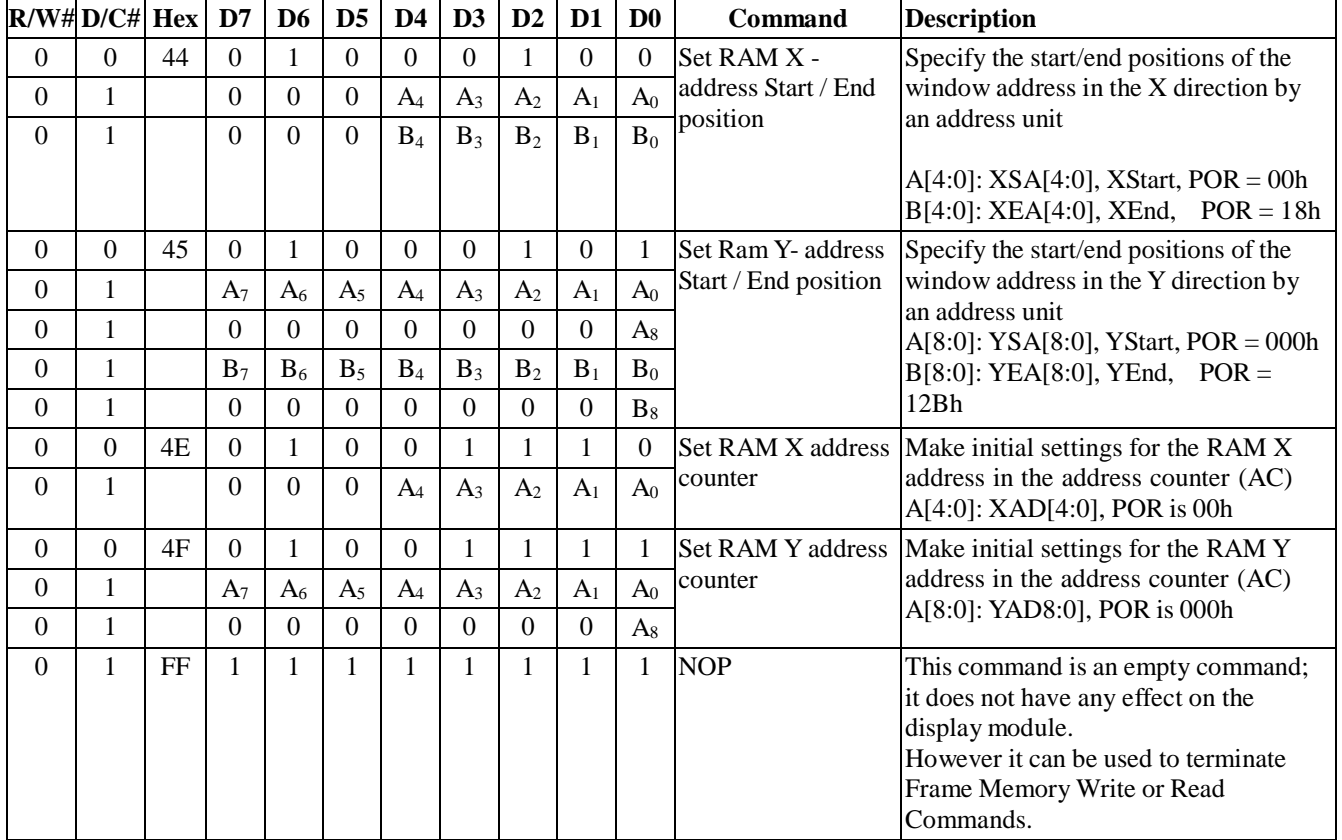

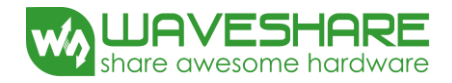

# **7. Electrical Characteristics**

#### **7-1) Absolute maximum rating**

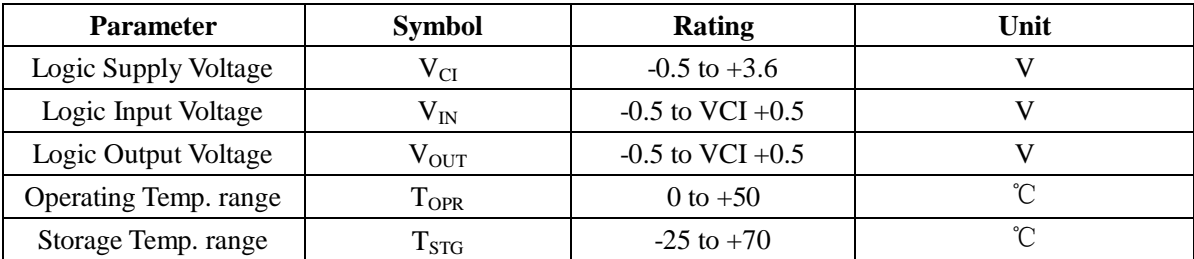

# **7-2) Panel DC Characteristics**

The following specifications apply for : VSS = 0V, VCI = 3.0V, TA =  $25^{\circ}$ C

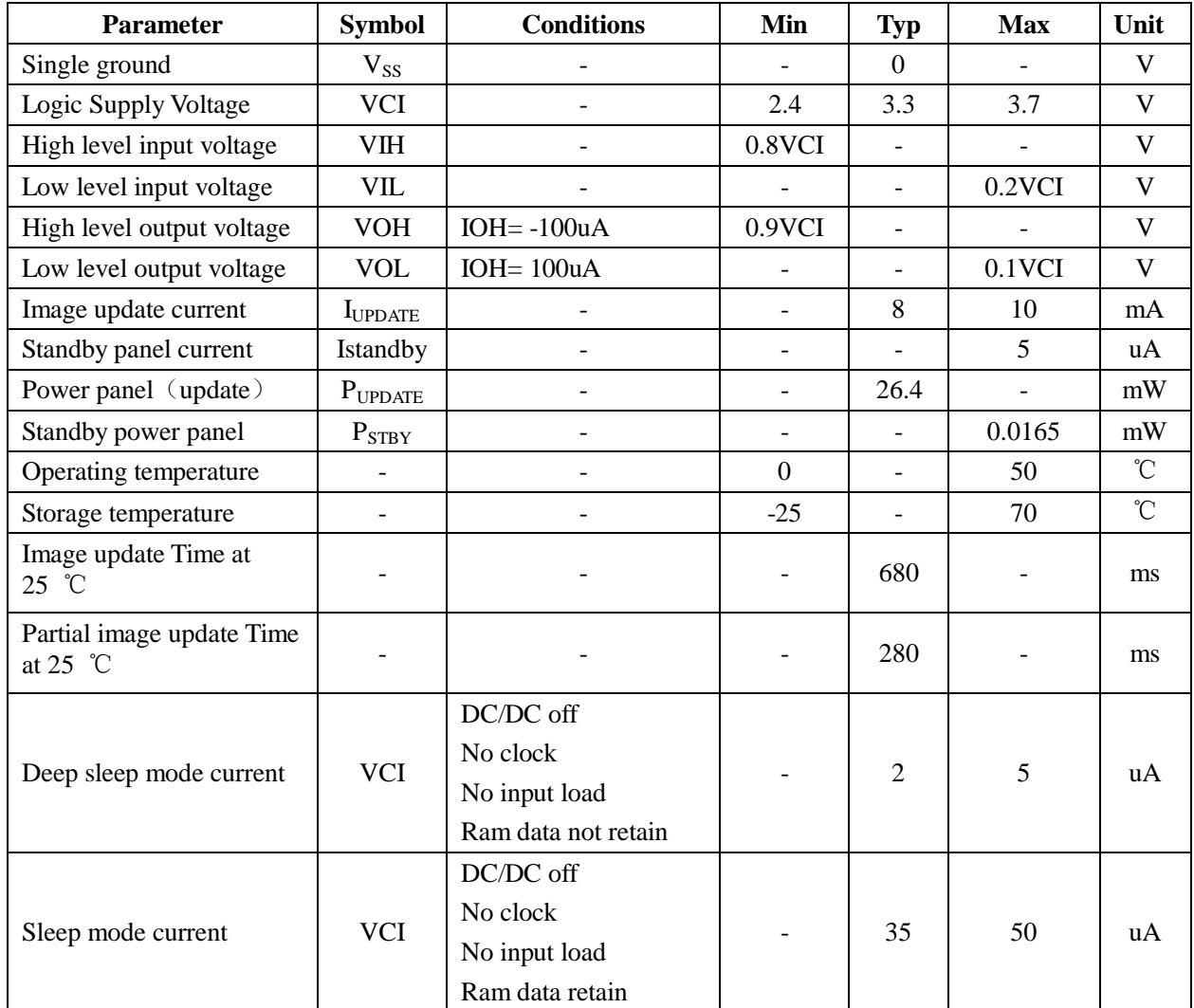

- The Typical power consumption is measured with following pattern transition: from horizontal 2 gray scale pattern to vertical 2 gray scale pattern.(Note 7-1)
- The standby power is the consumed power when the panel controller is in standby mode.
- The listed electrical/optical characteristics are only guaranteed under the controller & waveform provided by Waveshare.

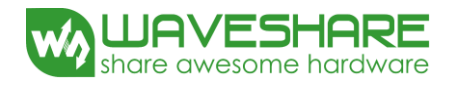

- Vcom is recommended to be set in the range of assigned value  $\pm$  0.1V.

**Note 7-1:** The Typical power consumption

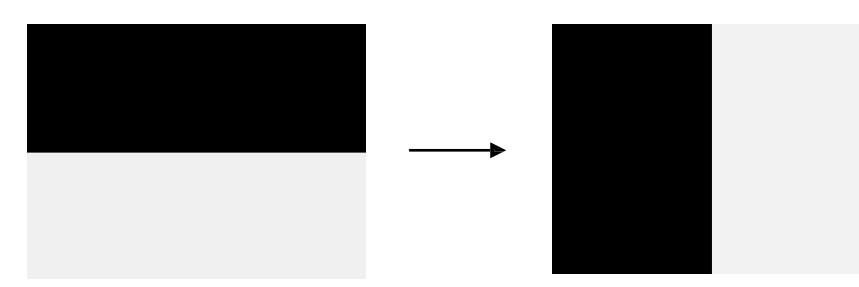

#### **7-3) Panel AC Characteristics**

#### **7-3-1) Oscillator frequency**

The following specifications apply for : VSS = 0V, VCI = 3.0V,  $T_A = 25^{\circ}C$ 

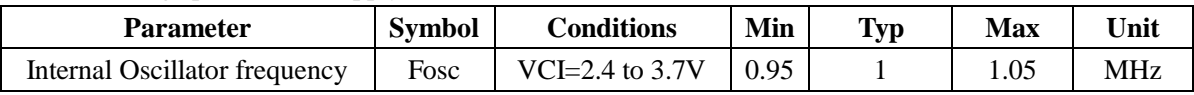

#### **7-3-2) MCU Interface**

#### **7-3-2-1) MCU Interface Selection**

In this module, there are 4-wire SPI and 3-wire SPI that can communicate with MCU. The MCU interface mode can be set by hardware selection on BS1 pins. When it is "Low", 4-wire SPI is selected. When it is "High", 3-wire SPI (9 bits SPI) is selected.

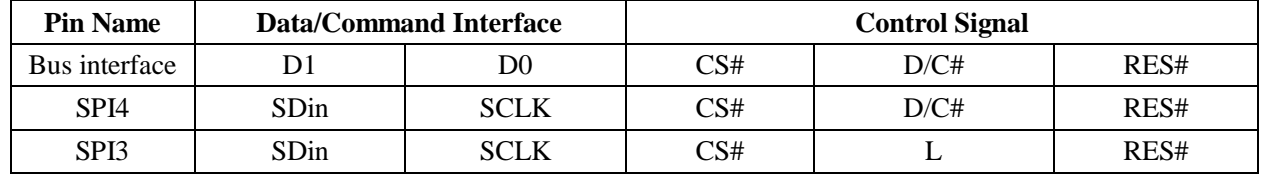

**Table 7-1: MCU interface assignment under different bus interface mode** 

**Note 7-2:** L is connected to VSS

**Note 7-3:** H is connected to VCI

#### **7-3-2-2) MCU Serial Interface (4-wire SPI)**

The 4-wire SPI consists of serial clock SCLK, serial data SDIN, D/C#, CS#. In SPI mode, D0 acts as SCLK, D1 acts as SDIN.

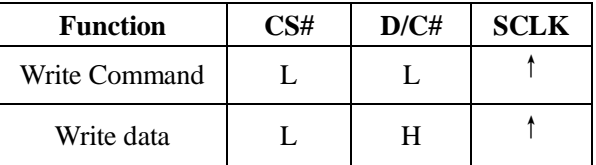

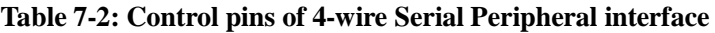

**Note 7-4**: ↑stands for rising edge of signal

SDIN is shifted into an 8-bit shift register in the order of D7, D6, ... D0. The data byte in the shift register is written to the Graphic Display Data RAM (RAM) or command register in the same clock. Under serial mode, only write operations are allowed.

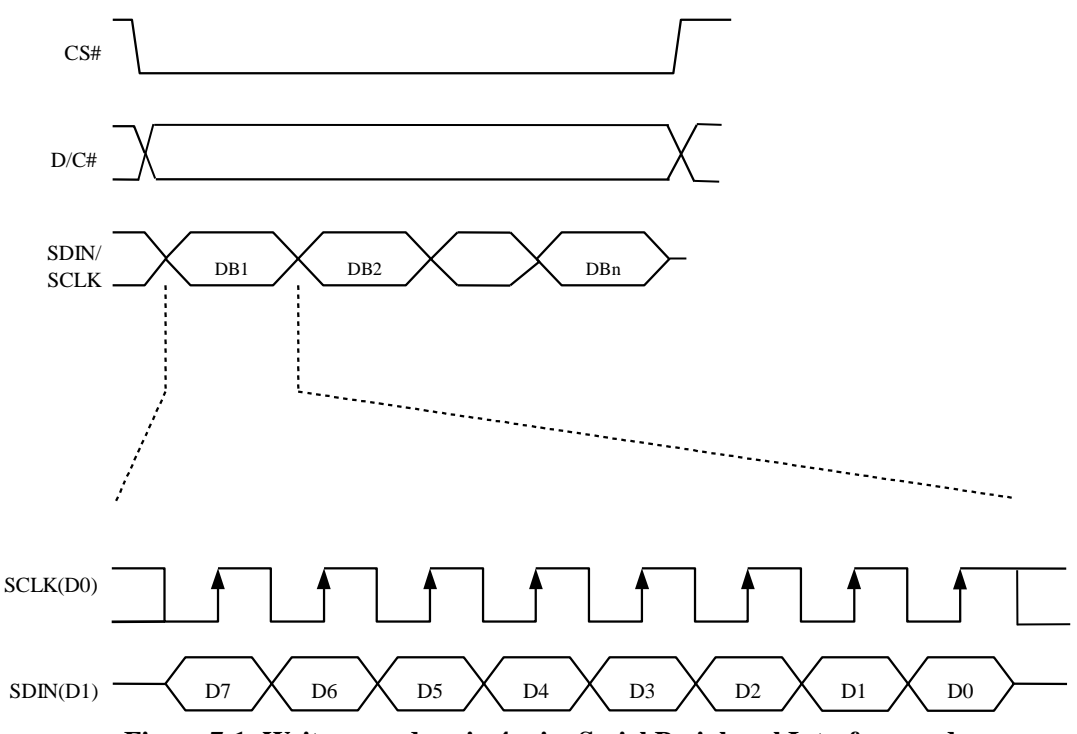

**Figure 7-1: Write procedure in 4-wire Serial Peripheral Interface mode**

#### **7-3-2-3) MCU Serial Interface (3-wire SPI)**

The 3-wire serial interface consists of serial clock SCLK, serial data ADIN and CS#.

In 3-wire SPI mode, D0 acts as SCLK, D1 acts as SDIN, The pin  $D/C#$  can be connected to an external ground.

The operation is similar to 4-wire serial interface while D/C# pin is not used. There are altogether 9-bits will be shifted into the shift register on every ninth clock in sequence : D/C# bit, D7 to D0 bit. The D/C# bit (first bit of the sequential data ) will determine the following data byte in shift register is written to the Display Data RAM (D/C# bit = 1) or the command register (D/C# bit = 0). Under serial mode ,only write operations are allowed.

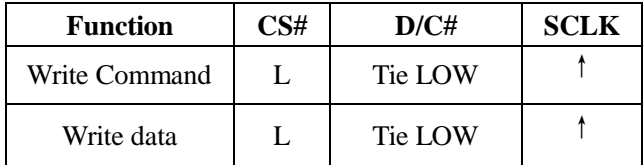

**Note 7-5**: ↑stands for rising edge of signal

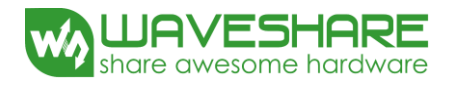

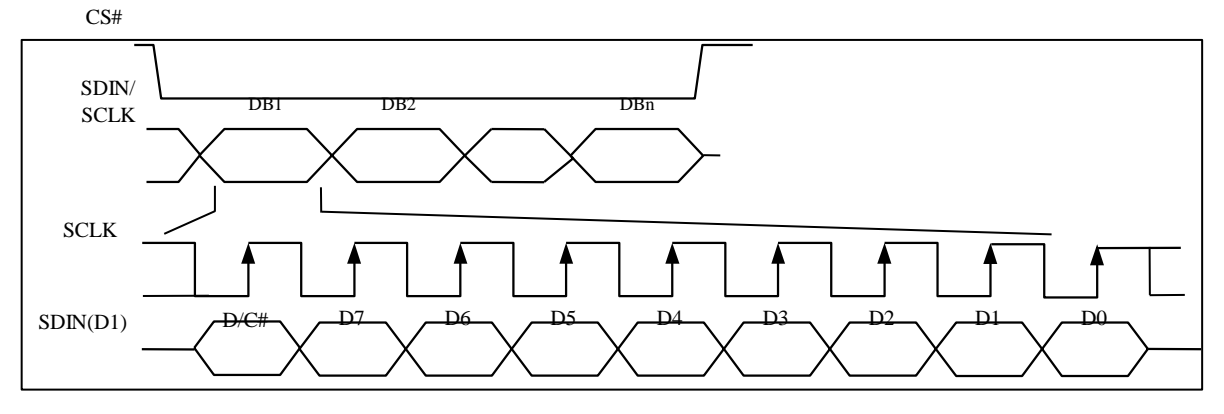

**Figure 7-2: Write procedure in 3-wire Serial Peripheral Interface mode**

# **7-3-3) Timing Characteristics of Series Interface**

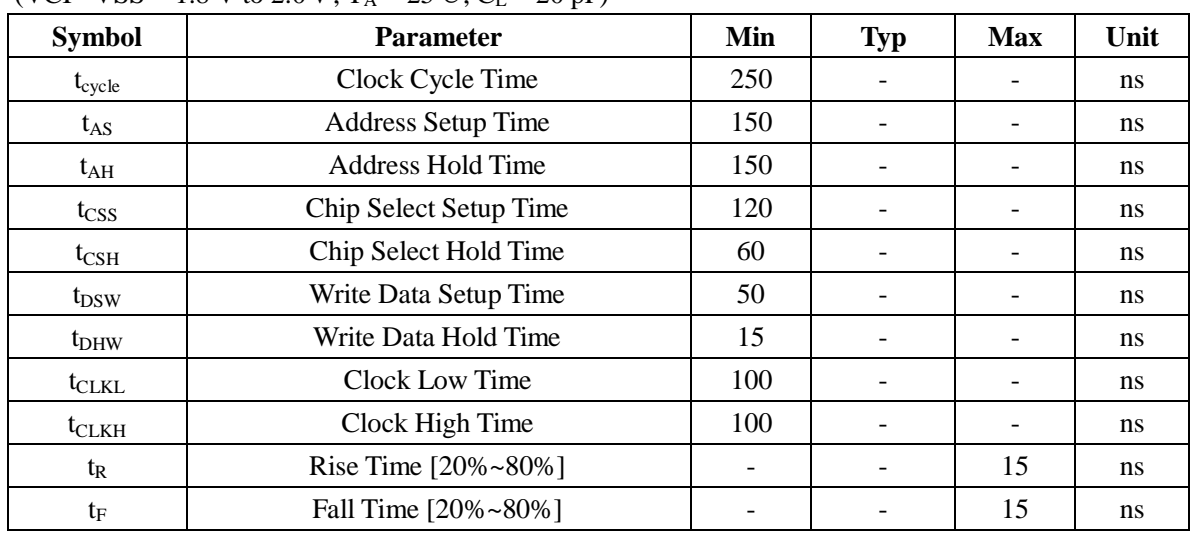

 $(VCI - VSS = 1.8 V to 2.0 V, T_A = 25°C, C_L = 20 pF)$ 

**Table 7-4: Serial Peripheral Interface Timing Characteristics**

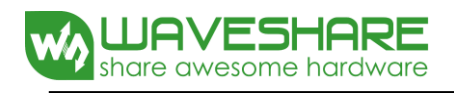

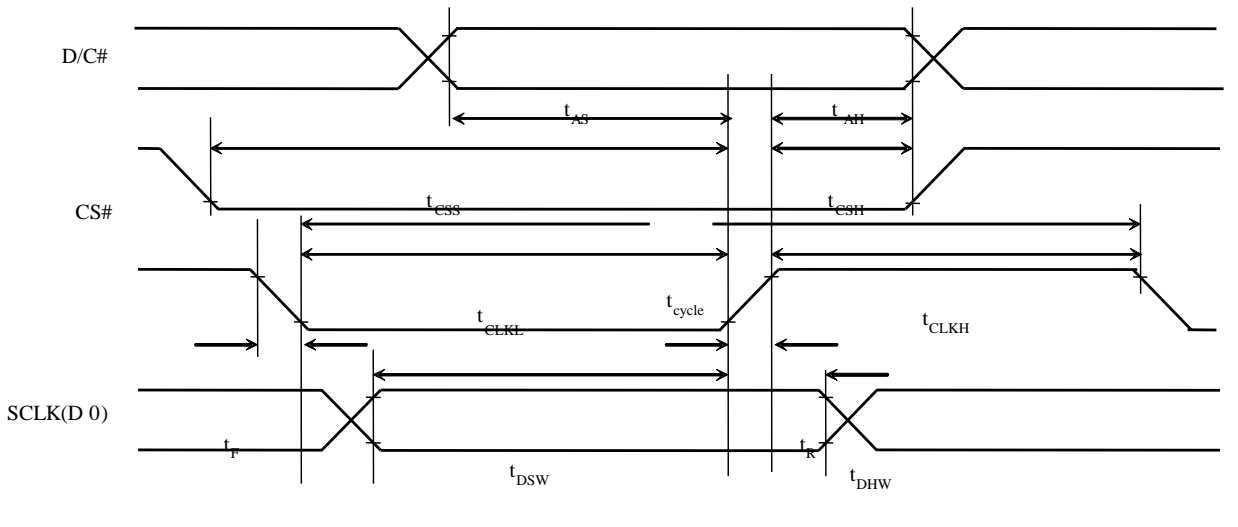

SDIN(D 1) Valid Data

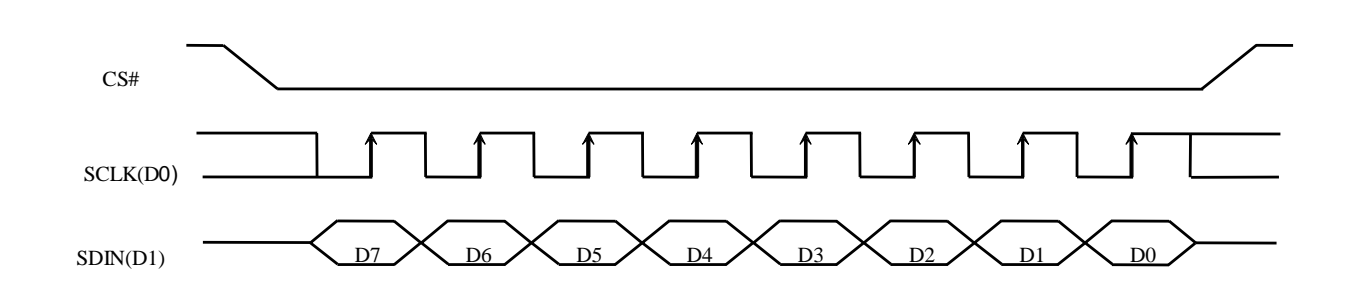

**Figure 7-3 : Serial peripheral interface characteristics**

# **7-4) Power Consumption**

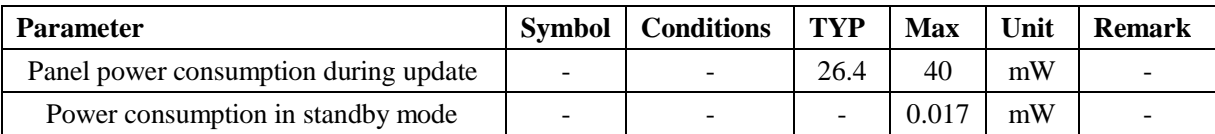

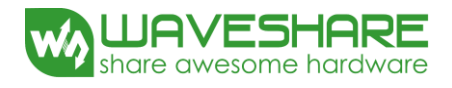

# **7-5) Reference Circuit 7-5-1) Reference Circuit for Panel**

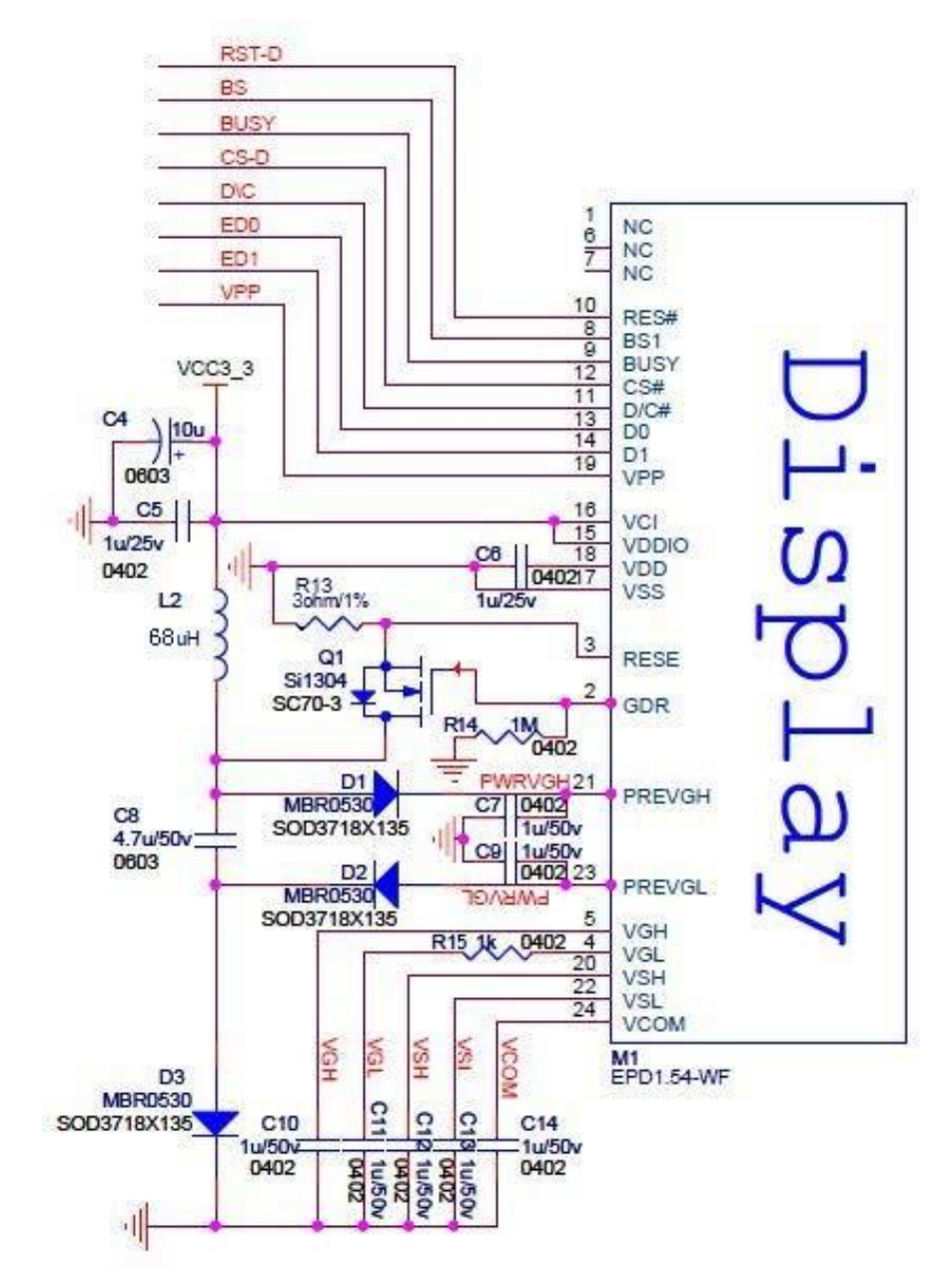

Figure 7-5 (1)

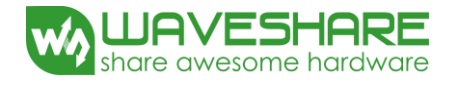

# **7-5-2) Reference Circuit for Temperature Sensor:**

Temperature Sensor I2C bus need to be connected with CPU.

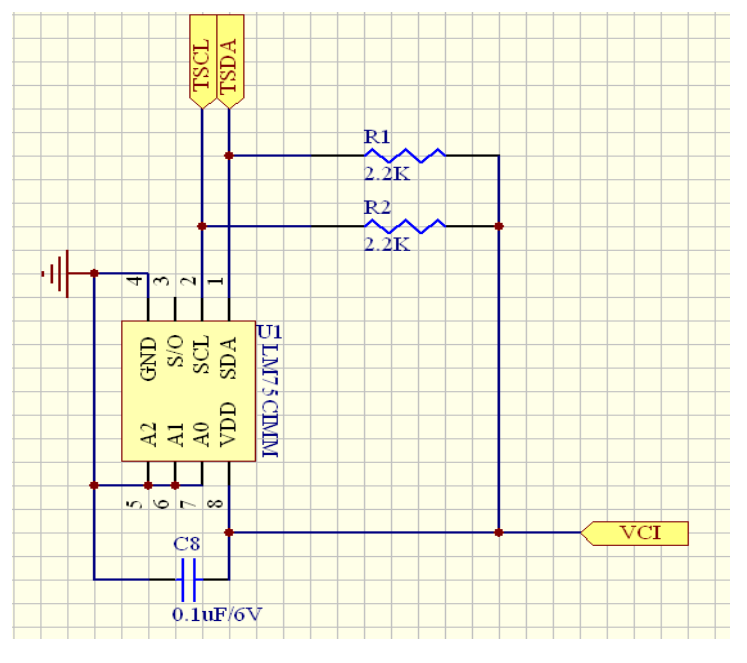

Figure 7-5 (2)

**7-6) Block Diagram**

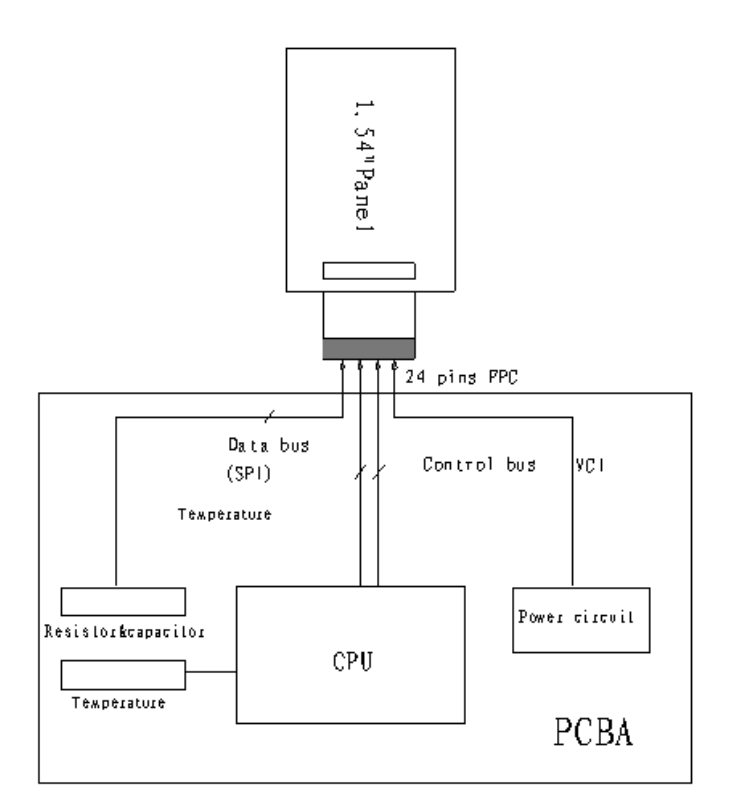

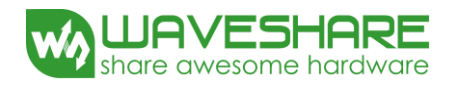

# **8. Typical Operating Sequence Normal Operation Flow**

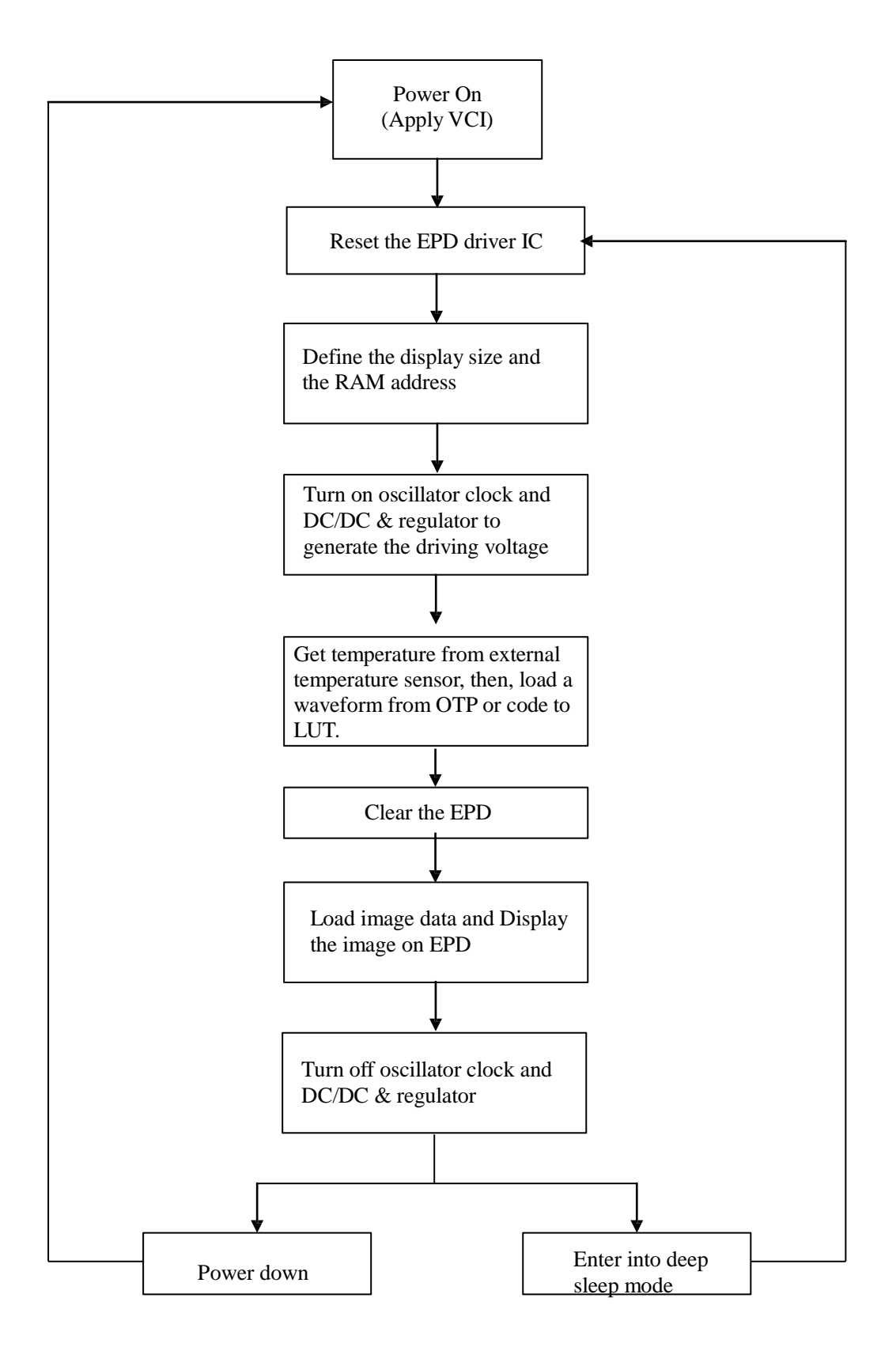

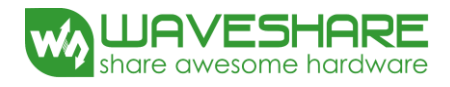

# **9. Optical characteristics**

# **9-1) Specifications**

Measurements are made with that the illumination is under an angle of 45 degrees, the detection is perpendicular unless otherwise specified.

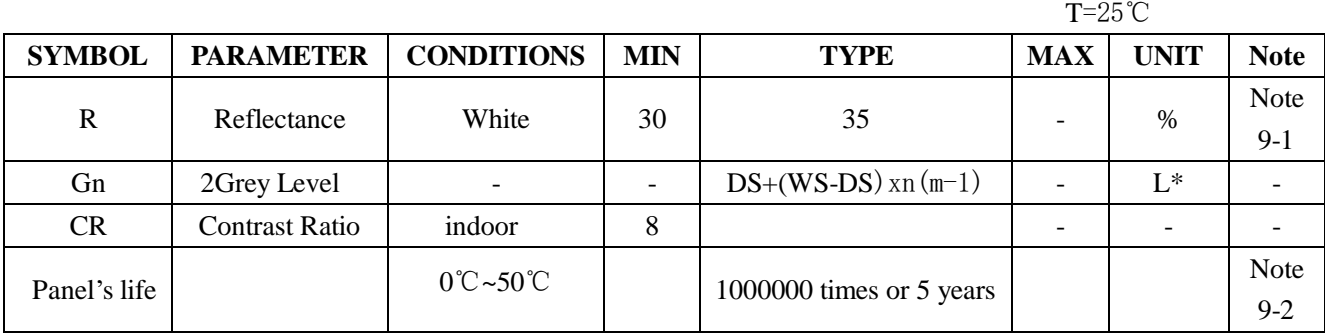

WS : White state, DS : Dark state

Gray state from Dark to White : DS、WS

m : 2

**Note 9-1** : Luminance meter : Eye – One Pro Spectrophotometer

Note 9-2 : When work in temperature below 0 degree or above 50 degree, we do not recommend because the panel's life will not be guaranteed

# **9-2) Definition of contrast ratio**

The contrast ratio (CR) is the ratio between the reflectance in a full white area (R1) and the reflectance in a dark area (Rd)() :

R1: white reflectance Rd: dark reflectance

 $CR = R1/Rd$ 

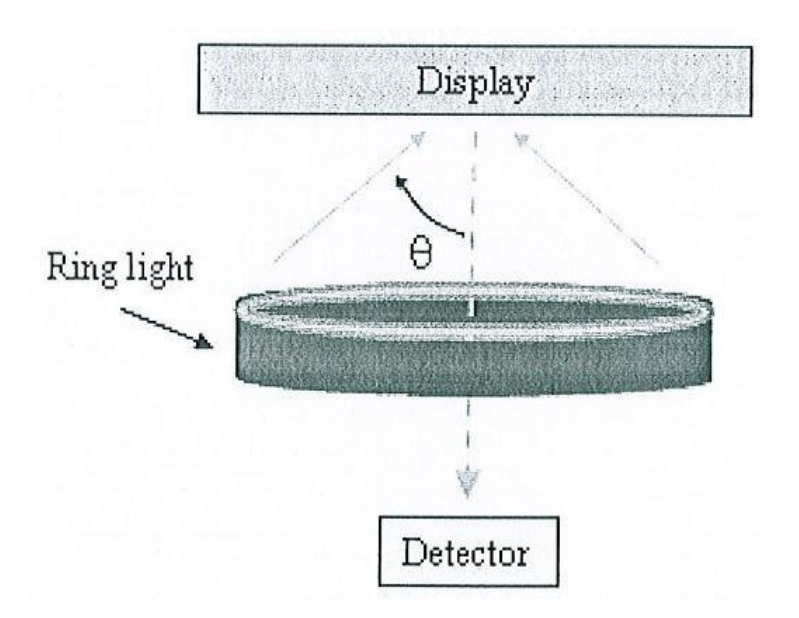

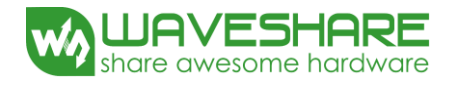

#### **9-3) Reflection Ratio**

The reflection ratio is expressed as :

 $R = \text{Reference Factor}_{\text{white board}} \quad \text{X} \left( L_{\text{center}} / L_{\text{white board}} \right)$ 

L center is the luminance measured at center in a white area  $(R=G=B=1)$ . L white board is the luminance of a standard white board . Both are measured with equivalent illumination source . The viewing angle shall be no more than 2 degrees .

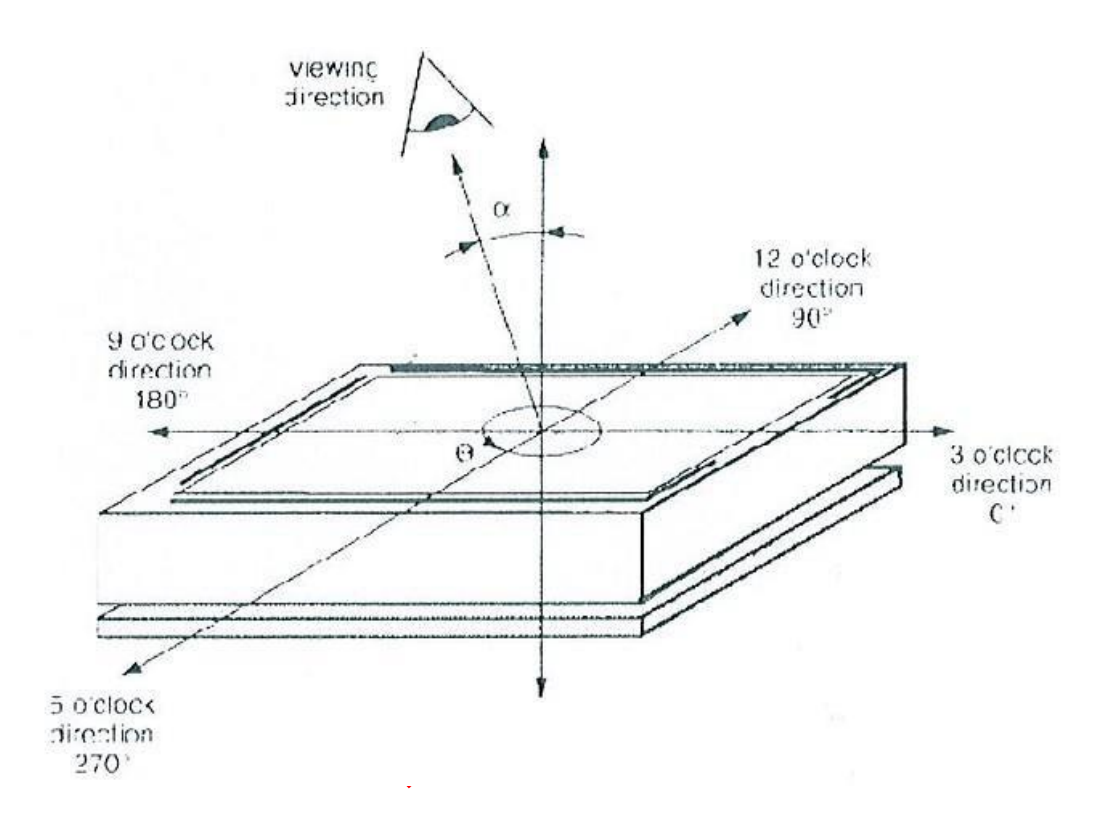

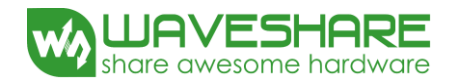

#### **10. HANDLING**,**SAFETY AND ENVIROMENTAL REQUIREMENTS**

**WARNING**

The display glass may break when it is dropped or bumped on a hard surface . Handle with care. Should the display break, do not touch the electrophoretic material . In case of contact with electrophoretic material , wash with water and soap.

#### **CAUTION**

The display module should not be exposed to harmful gases , such as acid and alkali gases , which corrode electronic components.

Disassembling the display module can cause permanent damage and invalidate the warranty agreements.

Observe general precautions that are common to handling delicate electronic components . The glass can break and front surfaces can easily be damaged . Moreover the display is sensitive to static electricity and other rough environmental conditions.

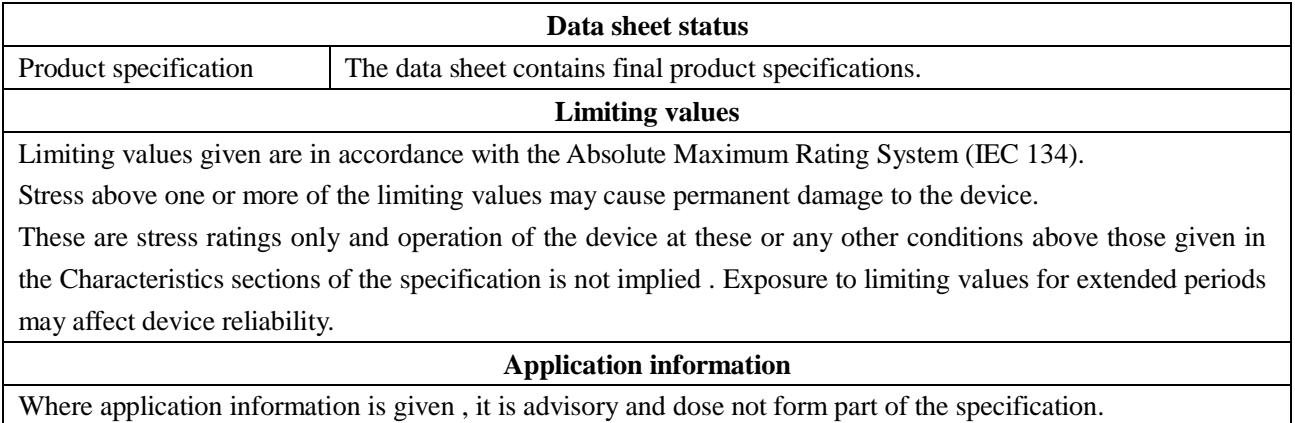

#### **Product Environmental certification**

ROHS

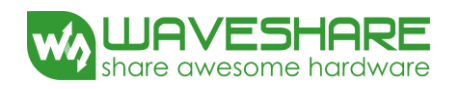

# **11. Reliability test**

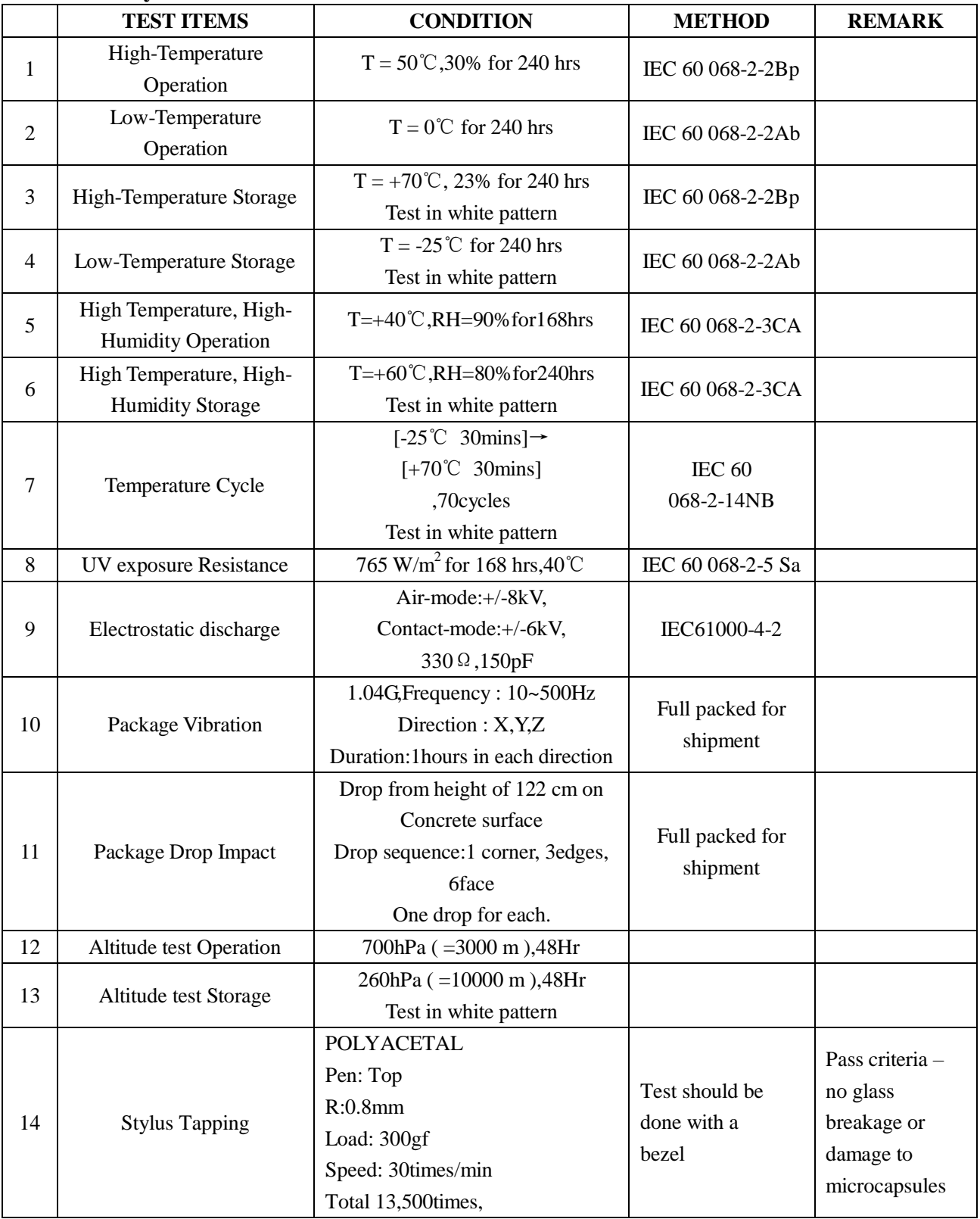

Actual EMC level to be measured on customer application.

Note : The protective film must be removed before temperature test.

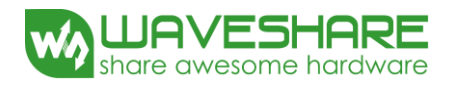

**12. Packing**

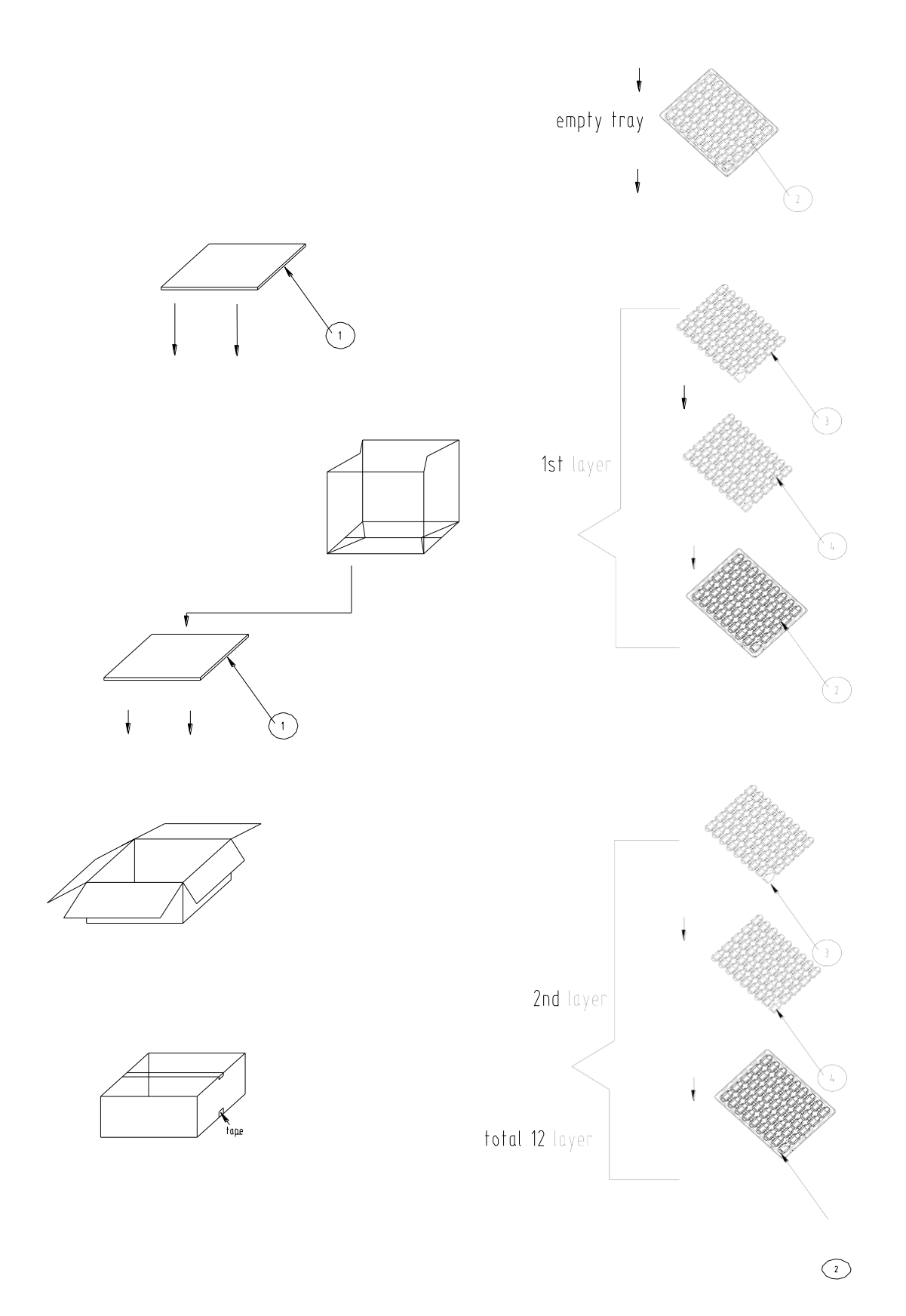